# **GILDA NAZIONALE DEGLI INSEGNANTI**

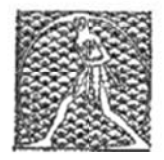

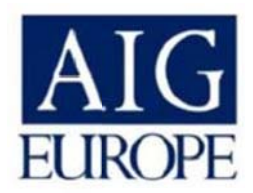

## **LIZZA DI ASSICURAZIONE PER LA GARANZIA INFORTUNI DEGLI A ASSOCIAT TI ALLA G GILDA DE EGLI INSE EGNANTI STIPULATA CON LA COMPAGNIA DI ASSICURAZIONI AIG EUROPE LIMITED**

**Polizza n n. 25487 sez. Infortuni**

### <u>i di garanzia:</u>

00 morte da a infortunio

00 invalidità permanente

iaria da ricovero

iaria da immobilizzazione

### di copertura (sintesi):

zione è prestata per gli infortuni subiti dagli assicurati durante lo svolgimento delle attività ali, estesa agli infortuni che avvengano durante il tragitto dall'abitazione dell'assicurato al voro e viceversa comprese le trasferte.

no inclusi malori, colpi di sole e punture di insetti, infortuni aeronautici, negligenze tumulti aggressioni, atti violenti, rapina, forze della natura e calamità naturali, asfissia, annegamento.

le danno da invalidità permanente viene liquidato fin dal primo punto di invalidità to seguendo la tabella predisposta, prevedendo il riconoscimento fin dal 1<sup>°</sup> punto pari a uro centocinquanta) proseguendo in crescendo fino al  $8^\circ$  punto per 1.200,00 (euro ento), dal 9<sup>°</sup> punto non viene applicata nessuna franchigia e per invalidità accertata del riconosciuta la somma massima del 100%

### di denuncia dei sinistri:

to deve essere denunciato al più presto e comunque non oltre 30 giorni dall'avvenimento. ia andrà presentata alla sede della Gilda Provinciale di appartenenza, che ne curerà la ne alla sede Nazionale (fax 06/84082071), unitament alla dichiarazione di iscrizione urato al sindacato. (vedi allegato)

richieste di precisazioni o assistenza relativamente ai termini di copertura o per i sinistri ssere inviate alla nostra email segreteriafgu@gilda-unams.it o al fax n. 06/84082071 per l'ufficio sinistri della Compagnia. ir